**AmigaMail**

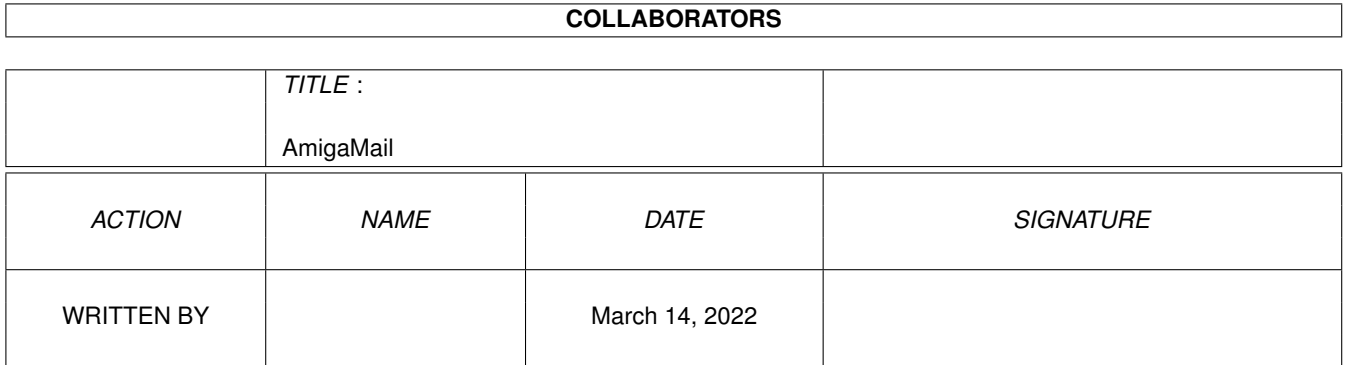

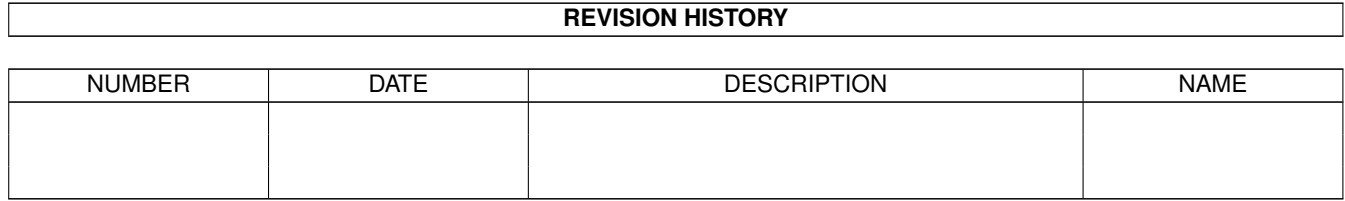

# **Contents**

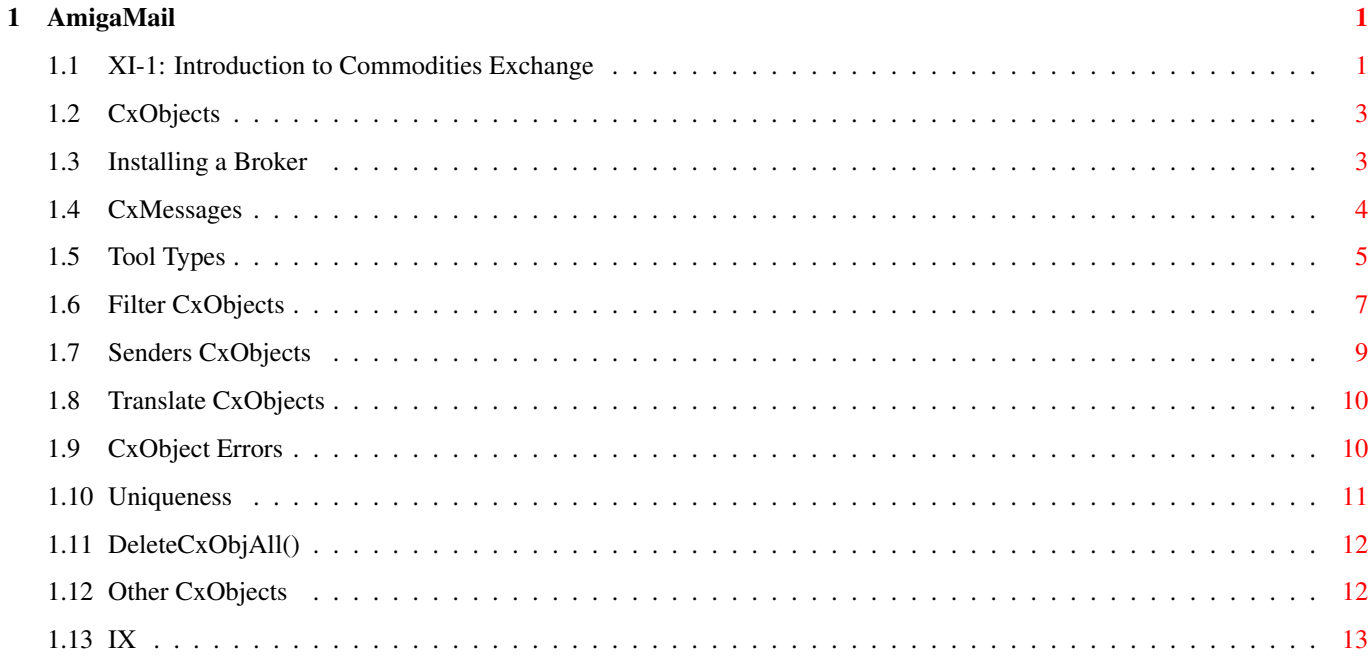

## <span id="page-3-0"></span>**Chapter 1**

## **AmigaMail**

#### <span id="page-3-1"></span>**1.1 XI-1: Introduction to Commodities Exchange**

by John Orr

The input.device has a hand in almost all user input on the Amiga. It gathers input events from the keyboard, the gameport (mouse), and several other sources, into one input "stream". Special programs called input event handlers intercept input events along this stream, examining and sometimes changing the input events.

Both Intuition and the console device use input handlers to process user input.

Using the input.device, a program can introduce its own custom handler into the chain of input handlers at almost any point in the chain. "Hot key" programs, shell pop-up programs, and screen blankers all commonly use custom input handlers to monitor u ser input before it gets to the Intuition input handler.

Custom input handlers do have their drawbacks, however. Not only are these handlers hard to program, but because there is no standard way to implement and control them, multiple handlers often do not work well together. Their antisocial behavior can res ult in load order dependencies and incompatibilities between different custom input handlers. Even for the expert user, having several custom input handlers coexist peacefully can be next to impossible. The custom input handler needs to take its next ev olutionary step.

Commodities Exchange is that step. It provides a simple, standardized way to program and control custom input handlers. It is divided into three parts: an Exec library, a controller program, and a scanned library.

The Exec library is called commodities.library. When it is first opened, commodities.library establishes a single input handler just before Intuition in the input chain. When this input handler receives an input event, it creates a CxMessage (Commoditie s Exchange Message) corresponding to the input event, and diverts the CxMessage through the network of Commodities Exchange input handlers. These handlers are made up of trees of different CxObjects (Commodities Exchange

Objects), each of which performs a simple operation on the CxMessages. Any CxMessages that exit the network are returned to the input.device's input stream as input events.

Through function calls to the commodities.library, an application can install a custom input handler. A Commodities Exchange application, sometimes simply referred to as a commodity, uses the CxObject primitives to do things such as filter certain CxMess ages, translate CxMessages, signal a task when a CxObject receives a CxMessage, send a message when a CxObject receives a CxMessage, or if necessary, call a custom function when a CxObject receives a CxMessage.

The controller program is called Commodities Exchange. The user can monitor and control all the currently running Commodities Exchange applications from this one program. The user can enable and disable a commodity, kill a commodity, or, if the commodit y has a window, ask the commodity to show or hide its window. When the user requests any of these actions, the controller program sends the commodity a message, telling it which action to perform.

The third component of Commodities Exchange is its scanned library functions. These functions are part of the amiga.lib scanned library. They do a lot of the work involved with parsing command lines and tool types.

Commodities Exchange is ideal for programs like hot keys/pop ups, screen blankers, and mouse blankers that need to monitor all user input. Commodities Exchange should not be used as an alternate method of receiving user input for an application. Other a pplications depend on getting user input in some form or another from the input stream. A greedy program that diverts input to itself rather than letting the input go to where the user expects it can seriously confuse the user, not to mention compromise the advantages of multitasking.

> CxObjects Filter CxObjects Uniqueness Installing a Broker Senders CxObjects DeleteCxObjAll() CxMessages Translate CxObjects Other CxObjects Tool Types CxObject Errors

IX

### <span id="page-5-0"></span>**1.2 CxObjects**

CxObjects are the basic building blocks used to construct a commodity. A commodity uses CxObjects to take care of all manipulations of CxMessages. When a CxMessage "arrives" at a CxObject, that CxObject carries out its primitive action and then, if it has not deleted the CxMessage, it passes the CxMessage on to the next CxObject. A commodity links together CxObjects into a tree, organizing these simple action objects to perform some higher function.

A CxObject is in one of two states, active or inactive. An active CxObject performs its primitive action every time it receives a CxMessage. If a CxObject is inactive, CxMessages bypass it, continuing to the CxObject that follows the inactive one. By d efault, all CxObjects except the type called brokers are created in the active state.

Figure 1: The Commodities Network

### <span id="page-5-1"></span>**1.3 Installing a Broker**

The Commodities Exchange input handler maintains a master list of CxObjects to which it diverts input events using CxMessages. The CxObjects in this master list are a special type of CxObject called a broker. The only thing a broker CxObject does is div ert CxMessages to its own personal list of CxObjects. A commodity creates a broker and attaches other CxObjects to it. These attached objects take care of the actual input handler related work of the commodity and make up the broker's personal list.

Program listing 1, Broker.c, (located at the end of this article) is a very simple example of a working commodity. It serves only to illustrate the basics of a commodity, not to actually perform any useful function. It shows how to set up a broker and p rocess commands from the controller program.

Besides opening commodities.library and creating an Exec message port, setting up a commodity requires creating a broker. The function CxBroker() creates a broker and adds it to the master list.

CxObj \*CxBroker(struct NewBroker \*nb, long \*error);

CxBroker()'s first argument is a pointer to a NewBroker structure:

struct NewBroker { BYTE nb Version; /\* There's an implicit pad byte after \*/ BYTE  $*nb$  Name;  $/*$  this BYTE  $*/$ 

```
BYTE *nb Title;
  BYTE *nb_Descr;
  SHORT nb_Unique;
  SHORT nb_Flags;
  BYTE nb\_Pri; /* There's an implicit pad byte after this BYTE */
  struct MsgPort *nb_Port;
  WORD nb_ReservedChannel;
};
```
Commodities Exchange gets all the information it needs about the broker from this structure. NewBroker's nb\_Version field contains the version number of the NewBroker structure. This should be set to NB\_VERSION which is defined in <libraries/commodities .h>. The nb\_Name, nb\_Title, and nb\_Descr point to strings which hold the name, title, and description of the broker. The two bit fields, nb\_Unique and nb\_Flags, toggle certain features of Commodities Exchange based on their values. They are discussed in detail later in this article.

The nb\_Pri field contains the broker's priority. Commodities Exchange inserts the broker into the master list based on this number. Higher priority brokers get CxMessages before lower priority brokers.

CxBroker()'s second argument is a pointer to a LONG. If this pointer is not NULL, CxBroker() fills in this field with one of the following codes from <libraries/commodities.h>:

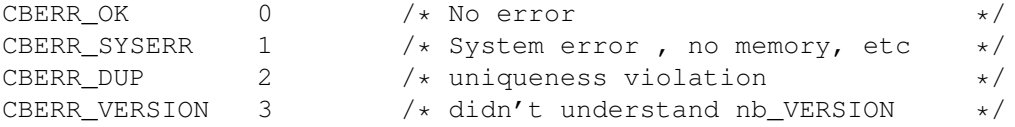

## <span id="page-6-0"></span>**1.4 CxMessages**

There are actually two types of CxMessages. The first, CXM\_IEVENT, corresponds to an input event and travels through the Commodities Exchange network. The other type, CXM\_COMMAND, carries a command to a commodity. A CXM\_COMMAND normally comes from the controller program and is used to pass user commands on to a commodity. A commodity receives these commands through an Exec message port that the commodity sets up before it calls CxBroker. The NewBroker's nb\_Port field points to this message port. A c ommodity can tell the difference between the two types of CxMessages by calling the CxMsgType() function.

ULONG CxMsgType(CxMsg \*cxm); UBYTE \*CxMsgData(CxMsg \*cxm); LONG CxMsgID(CxMsg \*cxm);

A CxMessage not only has a type, it can also have a data pointer as well as an ID associated with it. The data associated with a CXM IEVENT is an InputEvent structure. By using the CxMsgData() function, a commodity can obtain a pointer to the correspond ing InputEvent of a CXM\_IEVENT. Commodities Exchange does not give an ID to the CXM\_IEVENT CxMessages it introduces to the Commodities network, but certain CxObjects can assign an ID to a CXM\_IEVENT CxMessage.

CXM\_COMMAND CxMessages generally do not use the data pointer. Instead, they use an ID. They use this ID to specify the command passed to a commodity. CxMsgID() extracts the ID from a CxMessage.

oldactivationvalue = LONG ActivateCxObj(CxObj \*co, long newactivationvalue);

After successfully completing the initial set up and activating the broker using ActivateCxObj(), a commodity can begin its input processing loop. The example Broker.c receives input from one source, the controller program. The controller program sends a CxMessage each time the user clicks its enable, disable, or kill gadgets. Using the CxMsgID() function, the commodity finds out what the command is and executes it.

Notice that Broker.c uses Ctrl-C as a break key. This is a change from 1990 Atlanta DevCon Notes on Commodities Exchange which said to use Ctrl-E. The break key for any commodity should be Ctrl-C.

The commands that a commodity can receive from the controller program (as defined in <libraries/commodities.h>) are:

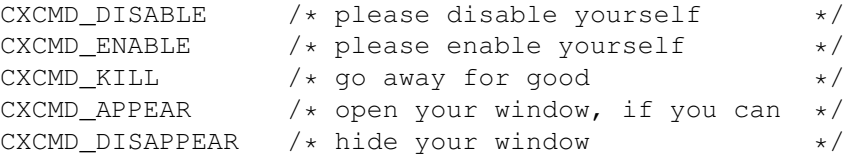

The CXCMD DISABLE, CXCMD ENABLE, and CXCMD KILL commands correspond to the similarly named controller program gadgets, "Disable", "Enable", and "Kill"; CXCMD\_APPEAR and CXCMD\_DISAPPEAR correspond to the controller program gadgets, "Show" and "Hi de". These gadgets are ghosted in Broker.c because it has no window (It doesn't make much sense to give the user a chance to click the "Show" and "Hide" gadgets). In order to do this, Broker.c has to tell Commodities Exchange to ghost these gadge ts. When CxBroker() sets up a broker, it looks at the NewBroker.nb\_Flags field to see if the COF\_SHOW\_HIDE bit (from <libraries/commodities.h>) is set. If it is, the "Show" and "Hide" gadgets for this broker will be selectable. Otherwise they are g hosted and disabled.

Shutting down a commodity is easy. After replying to all CxMessages waiting at the broker's message port, a commodity can delete its CxObjects. DeleteCxObj() removes a single CxObject from the Commodities network.

void DeleteCxObj(CxObj \*co);

#### <span id="page-7-0"></span>**1.5 Tool Types**

A goal of Commodities Exchange is to improve user control over input handlers. One way in which it accomplishes this is through the use of standard ToolTypes. The user will expect commodities to recognize the set of standard tool types:

CX\_PRIORITY CX\_POPUP CX\_POPKEY

CX\_PRIORITY lets the user set the priority of a commodity. The string "CX\_PRIORITY=" is a number from -128 to 127. The higher the number, the higher the priority of the commodity, giving it access to input events before lower priority commodities. All commodities should recognize CX\_PRIORITY.

CX POPUP and CX POPKEY are only relevant to commodities with a window. The string "CX\_POPUP=" should be followed by a "yes" or "no", telling the commodity if it should or shouldn't show its window when it is first launched. CX\_POPKEY is followed by a st ring describing the key to use as a hot key for "popping up" the commodity's window. The description string for CX\_POPKEY describes an input event. The specific format of the string is discussed later in this article.

Commodities Exchange's support library functions simplify parsing arguments from either the Workbench or a CLI. A Workbench launched commodity gets its arguments directly from the tool types in the commodity's icon. CLI launched commodities get their ar guments from the command line, but these arguments look exactly like the tool types from the commodity's icon. For example, the following command line sets the priority of a commodity called HotKey to 5:

HotKey "CX\_PRIORITY=5"

Commodities Exchange has several support library functions used to parse arguments:

tooltypearray = char \*\*ArgArrayInit(int argc, char \*\*argv); void ArgArrayDone(void); tooltypevalue = char \*ArgString(char \*\*tooltypearray, char \*tooltype, char \*defaultvalue); tooltypevalue = LONG \*ArgInt(char \*\*tooltypearray, char \*tooltype, LONG defaultvalue);

ArgArrayInit() initializes a tool type array of strings which it creates from the startup arguments, argc and argv. It doesn't matter if these startup arguments come from the Workbench or from a CLI, ArgArrayInit() can extract arguments from either source. Because ArgArrayInit() uses some icon.library functions, a commodity is responsible for opening that library before using the function.

ArgArrayInit() also uses some resources that must be returned to the system when the commodity is done. ArgArrayDone() performs this clean up. Like ArgArrayInit(), ArgArrayDone() uses icon.library, so the library has to remain open until ArgArrayDone() is finished.

The support library has two functions that use the tool type array set up by ArgArrayInit(), ArgString() and ArgInt(). ArgString() scans the tool type array for a specific tool type. If successful, it returns a pointer to the value associated with that tool type. If it doesn't find the tool type, it returns the default value passed to it. ArgInt() is similar to ArgString(). It also scans the

ArgArrayInit()'s tool type array, but it returns a LONG rather than a string pointer. ArgInt() extracts the i nteger value associated with a tool type, or, if that tool type is not present, it returns the default value.

Of course, these tool type parsing functions are not restricted to the standard Commodities Exchange tool types. A commodity that requires any arguments should use these functions along with custom tool types to obtain these values. Because the Commodit ies Exchange standard arguments are processed as tool types, the user will expect to enter other arguments as tool types.

## <span id="page-9-0"></span>**1.6 Filter CxObjects**

Because not all commodities are interested in every input event that makes it way down the input chain, Commodities Exchange has a method for filtering them. A filter CxObject compares the CxMessages it receives to a pattern. If a CxMessage matches the pattern, the filter diverts the CxMessage down its personal list of CxObjects.

CxObj \*CxFilter(char \*descriptionstring);

The C macro CxFilter() (defined in <libraries/commodities.h>) returns a pointer to a filter CxObject. The macro has only one argument, a pointer to a string describing which input events to filter. The following regular expression outlines the format of a description string (CX\_POPKEY uses the same description string format):

[class] ( [-] (qual | syn) )\* [ [-] upstroke] [highmap |ANSICode] the  $\star$  means zero or more occurances of ( $[-]$  (qual | syn ))

where:

class can be any one of the strings in the table below. Each string corresponds to a class of input event (shown below). The classes are defined in <devices/inputevent.h>. Commodities Exchange will assume the class is rawkey if the class is not explici tly stated.

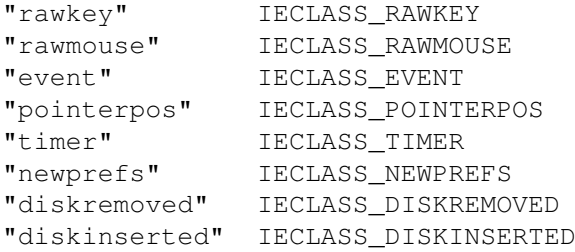

qual is one of the strings in the table below. Each string corresponds to an input event qualifier (followed by its ID from  $\langle$  devices/inputevent.h>). A dash preceding the qualifier string tells the filter object not to care if that qualifier is present i n the input event. Notice that there can be more than one qual (or none at all) in the input description string.

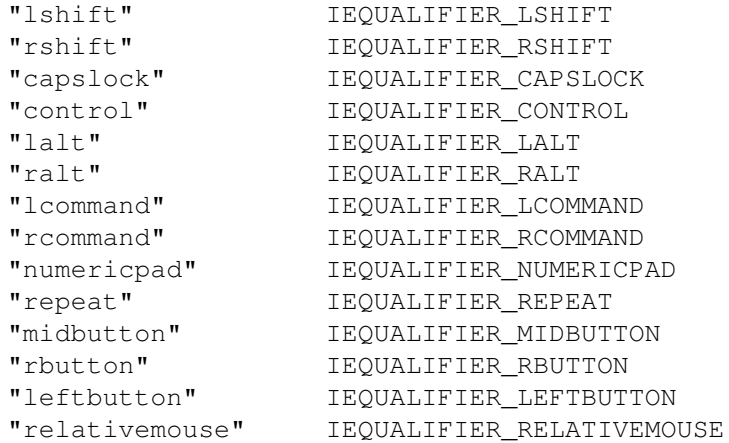

syn is one of the strings in the table below. These strings act as synonyms for groups of qualifiers. Each string below is followed by its identifier from <libraries/commodities.h>. A dash preceding the synonym string tells the filter object not to car e if that qualifier is present in the input event. Notice that there can be more than one syn (or none at all) in the input description string.

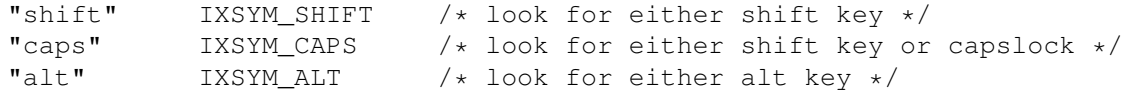

upstroke is the literal string "upstroke". If this string is absent, the filter considers only downstrokes. If is present alone, the filter considers only upstrokes. If preceded by a dash, the filter considers both upstrokes and downstrokes.

highmap is one of the following strings:

"space", "backspace", "tab", "enter", "return", "esc", "del", "up", "down", "right", "left", "f1", "f2", "f3", "f4", "f5", "f6", "f7", "f8", "f9", "f10", "help".

ANSICode is a single character (for example 'a') that Commodities Exchange looks up in the system default keymap.

The following are some example description strings:

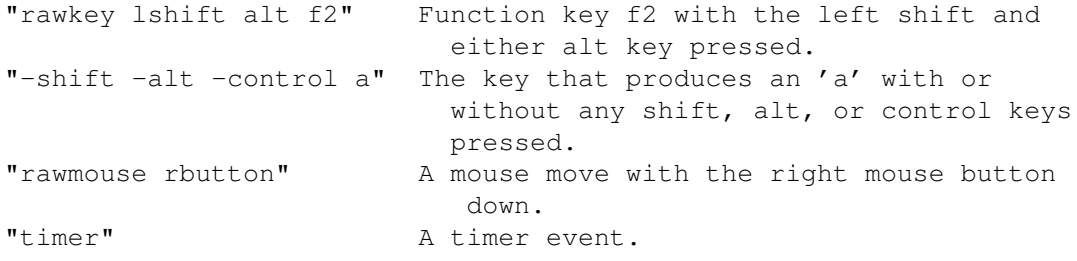

As of commodities.library version 37.3, ParseIX(), the function used

to parse input description strings, does not parse certain classes correctly. Only the rawkey, diskremoved, and newprefs classes are properly parsed. For the moment, any commodity that needs to look for the other classes must directly use Commodities Exchange's internal format for input event descriptions, input expressions or IX, discussed later in this article.

A filter has to be inserted into the Commodities network before it can process any CxMessages. AttachCxObj() adds a CxObject to the personal list of another commodity. The HotKey.c example uses this function to attach its filter to a broker.

void AttachCxObj(CxObj \*HeadObj, CxObj \*co);

This function uses the Exec function AddTail() to add the CxObject to the end of HeadObj's personal list. The position of a CxObject list determines which CxObject gets CxMessages first. Other functions exist to add CxObjects at different points in the list (see the commodities.doc Autodoc for details).

#### <span id="page-11-0"></span>**1.7 Senders CxObjects**

A filter CxObject by itself is not especially useful. It needs some other CxObjects attached to it. A commodity interested in knowing if a specific key was pressed uses a filter to detect and divert the corresponding CxMessage down the filter's personal list. The filter does this without letting the commodity know what happened. The sender CxObject is used to notify a commodity that it received a CxMessage. CxSender() is a macro that creates a sender CxObject.

senderCxObj = CxObj \*CxSender(struct MsgPort \*senderport, LONG cxmID);

CxSender() supplies the sender with an Exec message port and an ID. For every CxMessage a sender receives, it sends a new CxMessage to the Exec message port passed in CxSender(). Normally, the commodity creates this port. It is not unusual for a commod ity's broker and sender(s) to share an Exec message port. The HotKey.c example does this to avoid creating unnecessary message ports. A sender uses the ID (cxmID) passed to CxSender() as the ID for all the CxMessages that the it transmits. A commodity uses the ID to monitor CxMessages from several senders at a single message port.

A sender does several things when it receives a CxMessage. First, it duplicates the CxMessage's corresponding input event and creates a new CxMessage. Then, it points the new CxMessage's data field to the copy of the input event and sets the new CxMessa ge's ID to the ID passed to CxSender(). Finally, it sends the new CxMessage to the port passed to CxSender(), asynchronously.

Because HotKey uses only one message port between its broker and sender object, it has to extract the CxMessage's type so it can tell if it is a CXM IEVENT or a CXM COMMAND. If HotKey gets a CXM IEVENT, it compares the CxMessage's ID to the sender's ID, EVT\_HOTKEY, to see which sender sent the CxMessage. Of course HotKey has only one sender, so it only checks for only one ID. If it had more senders,

HotKey would check for the ID of each of the other senders as well.

Although HotKey doesn't use it, a CXM\_IEVENT CxMessage contains a pointer to the copy of an input event. A commodity can extract this pointer (using CxMsgData() ) if it needs to examine the input event copy. This pointer is only valid before the CxMessa ge reply. Note that it does not make any sense to modify the input event copy.

Senders are attached almost exclusively to CxObjects that filter out most input events (usually a filter CxObject). Because a sender sends a CxMessage for every single input event it gets, it should only get a select few input events. The AttachCxObj() function can add a CxObject to the end of a filter's (or some other filtering CxObject's) personal list. A commodity should not attach a CxObject to a sender as a sender ignores any CxObjects in its personal list.

## <span id="page-12-0"></span>**1.8 Translate CxObjects**

Normally, after a commodity processes a hot key input event, it needs to eliminate the input event. Other commodities may need to replace an input event with a different one. The translate CxObject can be used for these purposes.

translateCxObj = CxObj \*CxTranslate(struct InputEvent \*newinputevent);

The macro CxTranslate() creates a new translate CxObject. CxTranslate()'s only argument is a pointer to a chain of one or more InputEvent structures. When a translate CxObject receives a CxMessage, it eliminates the CxMessage and its corresponding input event from the system. The translator introduces a new input event, which Commodities Exchange copies from the InputEvent structure passed to CxTranlate() (newinputevent from the function prototype above), in place of the deleted input event. The trans lator introduces the new input event after the Commodities Exchange input handler in the input.device's input stream. Any CxObjects that follow the translator in the Commodities network will see neither the deleted CxMessage nor the new input event.

A translator is normally attached to some kind of filtering CxObject. If it wasn't, it would translate all input events into the same exact input event. Like the sender CxObject, a translator does not divert CxMessages down its personal list, so it does n't serve any purpose to add any to it.

HotKey utilizes a special kind of translator. Instead of supplying a new input event, HotKey passes a NULL to CxTranslate(). If a translator has a NULL new input event pointer, it does not introduce a new input event, but still eliminates any CxMessages and corresponding input events it receives.

## <span id="page-12-1"></span>**1.9 CxObject Errors**

A Commodities Exchange function that acts on a CxObject records errors in the CxObject's accumulated error field. The function CxObjError() returns a CxObject's error field.

co\_errorfield = LONG CxObjError( CxObj \*co );

Each bit in the error field corresponds to a specific type of error. The following is a list of the currently defined CxObject errors and their corresponding bit mask constants.

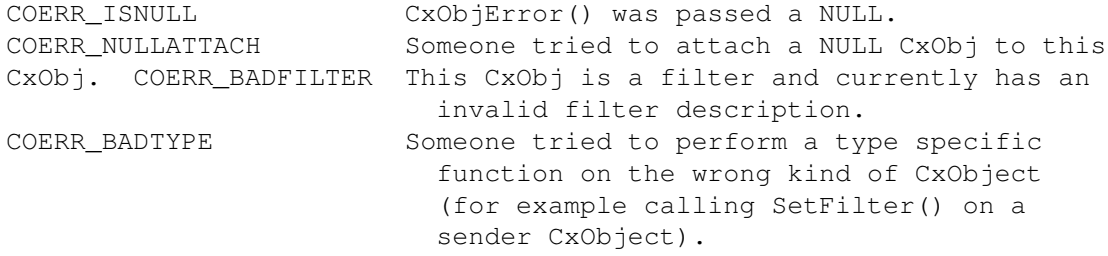

The remaining bits are reserved by Commodore for future use. HotKey checks the error field of its filter CxObject to make sure the filter is valid. HotKey does not need to check the other objects with CxObjError() because it already makes sure that thes e other objects are not NULL, which is the only other kind of error the other objects can cause in this situation.

#### <span id="page-13-0"></span>**1.10 Uniqueness**

When a commodity opens its broker, it can ask Commodities Exchange not to launch another broker with the same name (nb\_Name). This uniqueness feature's purpose is to prevent the user from starting duplicate commodities. If a commodity asks, Commodities Exchange will not only refuse to create a new, similarly named broker, but it will also notify the original commodity if someone tries to do so.

A commodity tells Commodities Exchange not to allow duplicates by setting certain bits in the nb\_Unique field of the NewBroker structure it sends to CxBroker():

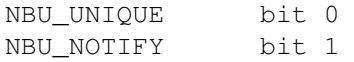

Setting the NBU\_UNIQUE bit prevents duplicate commodities. Setting the NBU\_NOTIFY bit tells Commodities Exchange to notify a commodity if an attempt was made to launch a duplicate. Such a commodity will receive a CXM\_COMMAND CxMessage with an ID of CXCM D\_UNIQUE when someone tries to duplicate it. Because the uniqueness feature uses the name a programmer gives a commodity to differentiate it from other commodities, it is possible for completely different commodities to share the same name, preventing th e two from coexisting. For this reason, a commodity should not use a name that is likely to be in use by other commodities (like "filter" or "hotkey").

When HotKey gets a CXCMD\_UNIQUE CxMessage, it shuts itself down.

HotKey and all the windowless commodities that come with the 2.0 Workbench shut themselves down when they get a CXCMD\_UNIQUE CxMessage. Because the user will expect all windowless commodit ies to work this way, all windowless commodities should follow this standard.

When the user tries to launch a duplicate of a system commodity that has a window, the system commodity moves its window to the front of the display, as if the user had clicked the "Show" gadget in the controller program's window. A windowed commodity should mimic conventions set by existing windowed system commodities, and move its window to the front of the display.

## <span id="page-14-0"></span>**1.11 DeleteCxObjAll()**

Cleaning up after a commodity requires deleting its CxObjects. If a commodity has a lot of CxObjects, deleting each individually can be a bit tedious. DeleteCxObjAll() will delete a CxObject and any other CxObjects that are attached to it.

void DeleteCxObjAll( CxObj \*delete\_co );

HotKey uses this function to delete all its CxObjects. A commodity that uses DeleteCxObjAll() to delete all its CxObjects should make sure that they are all connected to the main one.

## <span id="page-14-1"></span>**1.12 Other CxObjects**

There are three remaining CxObjects:

```
signalCxObj = CxObj *CxSignal(StringText Task * , LONG signal);debugCxObj = CxDbj *CxDebuq(LONG ID);customCxObj = CxObj *CxCustom(LONG *customfunction(), LONG cxmID);
```
When a signal CxObject receives a CxMessage, it signals a task. When a debug CxObject receives a CxMessage, it sends debugging information to the serial port using kprintf(). Note that the debug CxObj did not work before V37.

A custom CxObject is the only means by which a commodity can directly modify input events as they pass through the Commodities network as CxMessages. The custom CxObject is probably the most dangerous of the CxObjects to use. Unlike the rest of the code

a commodities programmer writes, the code passed to a custom CxObject runs as part of the input.device task, putting severe restrictions on the function. No DOS or Intuition functions can be called. No assumptions can be made about the values of regist ers upon entry. Any function passed to CxCustom() should be very quick and very simple, with a minimum of stack usage.

Commodities Exchange calls a custom CxObject's function as follows:

void customfunction(CxMsg \*cxm, CxObj \*customcxobj);

where cxm is a pointer to a CxMessage corresponding to a real input event, and customcxobj is a pointer to the custom CxObject. The custom function can extract the pointer to the input event by calling CxMsgData(). Before passing the CxMessage to the cu stom function, Commodities Exchange sets the CxMessage's ID to the ID passed to CxCustom().

## <span id="page-15-0"></span>**1.13 IX**

Commodities Exchange does not use the input event description strings discussed earlier to match input events. Instead, Commodities Exchange converts these strings to its own internal format. These input expressions are available for commodities to use instead of the input description strings.

The following is the IX structure as defined in <libraries/commodities.h>:

#define IX\_VERSION 2

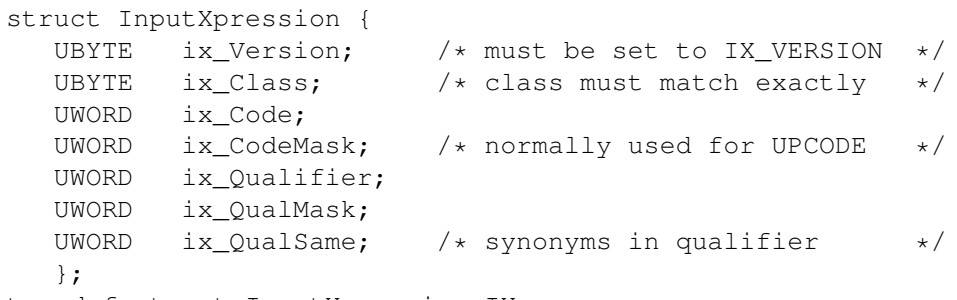

typedef struct InputXpression IX;

The ix Version field contains the current version number of the InputXpression structure. The current version is defined as IX\_VERSION. The ix\_Class field contains the IECLASS\_ constant (as defined in <devices/inputevent.h>) of the particular class of i nput event sought. Commodities Exchange uses the ix\_Code and ix\_CodeMask fields to match the ie\_Code field of a struct InputEvent. The bits of ix\_CodeMask indicate which bits are relevant in the ix\_Code field when trying to match against a ie\_Code. If any bits in ix\_CodeMask are off, Commodities Exchange does not consider the corresponding bit in ie\_Code when trying to match input events. This is used primarily to mask out the IECODE\_UP\_PREFIX bit of rawkey events, making it easier to match both up an d down presses of a particular key.

IX's qualifier fields, ix\_Qualifier, ix\_QualMask, and ix\_QualSame, are used to match the ie\_Qualifier field of an InputEvent structure. The ix\_Qualifier and ix\_QualMask fields work just like ix\_Code and ix\_CodeMask. The bits of ix\_CodeMask indicate whic h bits are relevant when comparing ix Qualifier to ie Qualifier. The ix QualSame field tells Commodities Exchange that certain qualifiers are equivalent. The bits of this field can be set to any of the following values:

#define IXSYM\_SHIFT 1 /\* left- and right- shift are equivalent \*/

#define IXSYM CAPS 2 /\* either shift or caps lock are equivalent \*/ #define IXSYM\_ALT 4 /\* left- and right- alt are equivalent \*/ For example, the input description string "rawkey -caps -lalt -relativemouse -upstroke ralt tab" matches a tab upstroke or downstroke with the right alt key pressed whether or not the left alt, either shift, or the capslock keys are down. The following IX structure corresponds to that input description string: IX  $ix = \{$ IX\_VERSION, /\* The version \*/ IECLASS\_RAWKEY,  $/$   $\star$  We're looking for a RAWKEY event  $\star$ /<br>0x42,  $/$   $\star$  The key the usa0 keymap maps to a t /\* The key the usa0 keymap maps to a tab  $*/$ 0x00FF & (~IECODE\_UP\_PREFIX), /\* We want up and down key presses \*/<br>IEOUALIFIER RALT,  $\frac{1}{2}$  /\* The right alt key must be down \*/ /\* The right alt key must be down  $*/$ 0xFFFF & ~(IEQUALIFIER\_LALT | IEQUALIFIER\_LSHIFT | IEQUALIFIER\_RSHIFT | IEQUALIFIER\_CAPSLOCK | IEQUALIFIER\_RELATIVEMOUSE), /\* don't care about left alt, shift, capslock, or relativemouse qualifiers \*/ IXSYM\_CAPS /\* The shift keys and the capslock key qualifers are all equivalent  $*/$ };

The CxFilter() macro only accepts a description string to describe an input event. A commodity can change this filter, however.

void SetFilter( CxObj \*filter, char \*descrstring); void SetFilterIX( CxObj \*filter, IX \*ix );

SetFilter() and SetFilterIX() change which input events a filter CxObject diverts. SetFilter() accepts a pointer to an input description string. SetFilterIX() accepts a pointer to an IX input expression. A commodity that uses either of these functions should check the filter's error code with CxObjError() to make sure the change worked.

errorcode = LONG ParseIX( char \*descrstring, IX \*ix );

The function ParseIX() parses an input description string and translates it into an IX input expression. Commodities Exchange uses ParseIX() to convert the description string in CxFilter() to an IX input expression. As was mentioned previously, as of co mmodities.library version 37.3, ParseIX() does not work with certain kinds of input strings.

This article is by no means an exhaustive description of Commodities Exchange. For more information, see the Commodities Exchange Autodocs (commodities.doc for commodities.library and cx.doc for the macros and linker library functions) and the sample commodities from the 1990 Atlanta DevCon disks.